# 1 Virtualization – Motivation

#### **Motivation**

- Sharing of Computers
  - mainframes share powerful/expensive server hardware
  - network computing run cheap user machines
- Running Different OS required OS, multiple OSs
- Simulate Different HW no need to have specific hardware
- Simplify deployment unified environment!!!
- Clouds
  - give up skills to cloud provider, who haw the specialists, security certificates...

#### Types of Virtualization

- Hardware Virtualization
  - Snapshots
  - Migration
  - Failover
  - Licensing (e.g. Windows in VM requires license, Oracle licenses...)
- Native virtualization: z/VM (OS360, mainframes), KVM, VMWare ESXi, Xen
- Hosted: VMWare Server/Workstation(Player), VirtualBox
- User space (containers, zones, partitions, virtual environments, virtual kernels)
- OS containers: chroot (Linux) or jails (FreeBSD)
- Desktop virtualization: next slide

# Key Problem Performance?

#### **Desktop Virtualization**

- Thin clients, network computing (Sun Microsystems, using ssh and X forward), diskless computers, booted from SFTP (my own reason to switch to Linux)
- Multiseat configuration (native in Unixes, Citrix, Win Server)
- Remote desktop (VNC, RDP)
- Recently 3D games streaming

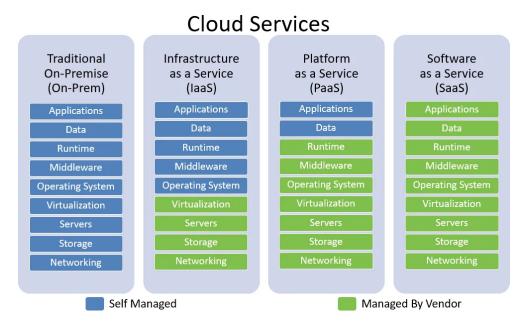

Figure 1: medium.com/swlh/iaas-vs-paas-vs-saas-dfece8fd6ca

#### Virtualization in Clouds

#### **Cloud Services**

- On-prem: software that is installed in the same building as your business.
- IaaS: cloud-based services, pay-as-you-go for services such as storage, networking, and virtualization.
- PaaS: hardware and software tools available over the internet.
- SaaS: software that is available via a third-party over the internet.
- Where is SpringBoot???
- SpringBoot between IaaS and PaaS, requires Operating system, provides Middleware (built-in Tomcat)

# 2 Docker

#### **Containers**

- Raise of containers
  - fast, very little overhead
  - safe enough, separates users/customers

- simple to configure
- Provide only fence between processes
  - share kernel
  - share memory
  - share CPU
  - process from inside doesn't see outside
  - virtualizes network, volumes (disk space)
- Docker became the most popular

#### Limits

- Memory limits
- CPU quotas
- Network isolation
- File system isolation (copy on write, disk quotas, I/O rate limits)
- Live migration
- Nested virtualization

#### 2.1 WorkInProgress

#### 2.2 Basics

#### **Basics**

- image read-only template
- container encapsulated environment based on
- layers transparent union filesystem
  - dependencies between images are layers (download independently)
  - line in Dockerfile is a layer (cache between rebuilds)
- registry keeps list of named images
- volume link to hosting filesystem

#### 2.3 Make Your Own Docker

#### SpringBoot/Docker Guide

• https://spring.io/guides/topicals/spring-boot-docker/

#### **Docker Your App**

```
FROM eclipse-temurin:17-jdk-alpine
COPY target/*.jar app.jar
ENTRYPOINT ["java","-jar","/app.jar"]
```

- Dockerfile (default name of the image will be the directory name)
- COPY copies file into image
- ENTRYPOINT what is executed (container ends with this process)
- docker build -t kbss/e-shop .

#### **Docker Your App**

```
FROM eclipse-temurin:17-jdk-alpine
VOLUME /tmp
ARG JAR_FILE=target/*.jar
COPY ${JAR_FILE} app.jar
ENTRYPOINT ["sh", "-c", "java ${JAVA_OPTS} -jar /app.jar"]
```

- Dockerfile (default name of the image will be the directory name)
- VOLUME makes persistent storage
- ARG specifies argument with default value
- COPY copies file into image
- ENTRYPOINT what is executed (container ends with this process)
- docker build --build-arg JAR\_FILE=target/\*.jar -t kbss/e-shop .

#### **Build on a Clean Machine**

- multi-stage build
- requires nothing on build machine, on front-end developer's machine
- copying data between containers

```
FROM maven:3.9.5-eclipse-temurin-17-alpine as build
WORKDIR /workspace/app
COPY pom.xml .
COPY src src

RUN mvn install

FROM eclipse-temurin:17-jdk-alpine
VOLUME /tmp
COPY --from=build /workspace/app/target/eshop-0.0.1.jar app.jar
ENTRYPOINT ["sh", "-c", "java ${JAVA_OPTS} -jar /app.jar"]
```

# **Few More Options**

- https://docs.docker.com/engine/reference/builder/
- Security
  - USER run as a different user
- why alpine
  - small
  - security small attack vector, few CVEs!!!
  - but no ping, traceroute...
- docker repositories (company-local)
- CI/CD, jenkins, automatic upload to nexus, docker repo

#### Docker - Beyond One App

- docker compose
  - run several docker images together
  - provide configuration for run
  - share network
  - "Infrastructure as a code"
  - docker-compose up
  - docker-compose up -d
  - docker-compose down

#### **Docker-compose**

```
version: '3'
services:
 spring:
  image: kbss/e-shop
  restart: unless-stopped
  depends_on:
    - db
  ports:
    - "8080:8080" # web
  image: postgres
  restart: always
  volumes:
    - db:/var/lib/postgresql/data
  environment:
    - POSTGRES_DB=ear
    - POSTGRES_USER=ear
    - POSTGRES_PASSWORD=ear
    - "8254:5432"
volumes:
   db:
```

#### Demo

- Build eshop
- Prepare Docker file
- multistage to build
- Prepare docker-compose with PG

# **Further Topics**

- testcontainers
  - testing using Docker containers
  - perfect separation, complete environments
  - slower
- kubernetes
  - orchestarate many images on many nodes
  - yes, cloud

#### Real Deployment - Reverse Proxy

- Java application server is usually not publicly accessible
- Reverse proxy is used for performance and security

#### **Forward Proxy Flow**

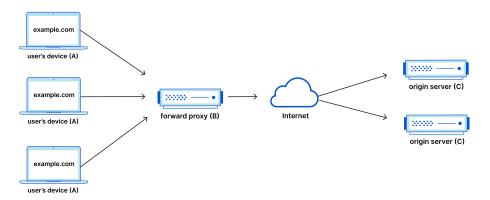

Figure 2: https://www.cloudflare.com/learning/cdn/glossary/reverse-proxy/

# **Forward Proxy**

#### **Reverse Proxy**

# **Reverse Proxy**

- Performance
  - web servers work faster than Java application server
  - perfect for static files (images, script)
  - faster SSL handling (ideally with HW support)
- nginx/apache either one
- **certificates** When separated computer, can have separate admin and customer's certificate.
- security simple servers have less vulnerabilities

#### The End

# Thank You

#### **Reverse Proxy Flow**

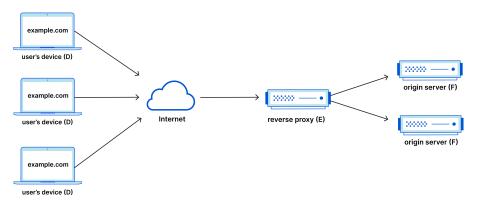

Figure 3: https://www.cloudflare.com/learning/cdn/glossary/reverse-proxy/

#### References

**Dockerfile Documentation** https://docs.docker.com/engine/reference/builder/

Spring Boot Docker https://spring.io/guides/topicals/spring-boot-docker/

Reverse Proxy https://www.cloudflare.com/learning/cdn/glossary/reverse-proxy/